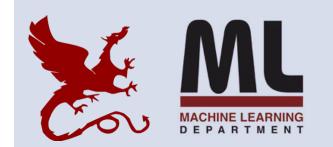

#### 10-301/10-601 Introduction to Machine Learning

Machine Learning Department School of Computer Science Carnegie Mellon University

## Linear Regression

Matt Gormley Lecture 7 Feb. 6, 2023

## Reminders

- Homework 3: KNN, Perceptron, Lin.Reg.
  - Out: Fri, Feb. 3
  - Due: Fri, Feb. 10 at 11:59pm
  - (only two grace/late days permitted)
- Exam conflicts form

- **Q:** I have a medical emergency or family emergency or disability or other compelling reason and am unable to attend office hours in-person this week. Can an exception be made so I can attend office hours remotely?
- A: Yes. Please email the Education Associate(s) and request a period of remote office hours. We will reply with instructions on how to utilize them during the approved time period.

**Q:** How do we build Decision Trees with real-valued features?

A: Great question! I made a 7 minute video about that.

- **Q:** Is there a more formal statement of the Perceptron Mistake Bound?
- A: Great question! I'm going to make a 5 minute video about that *and* we'll cover it in Recitation.
- **Q:** How do we prove the Perceptron Mistake Bound?
- A: Great question! I'm going to make a 10 minute video about that.

## DECISION TREES WITH REAL-VALUED FEATURES

#### Q&A

#### **Q:** How do we learn a Decision Tree with realvalued features?

**A:** 

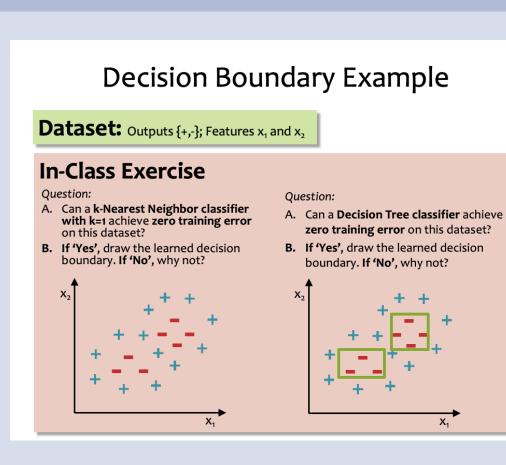

#### Q&A

#### **Q:** How do we learn a Decision Tree with realvalued features?

A: Make new discrete features out of the real-valued features and then learn the Decision Tree as normal! Here's an example...

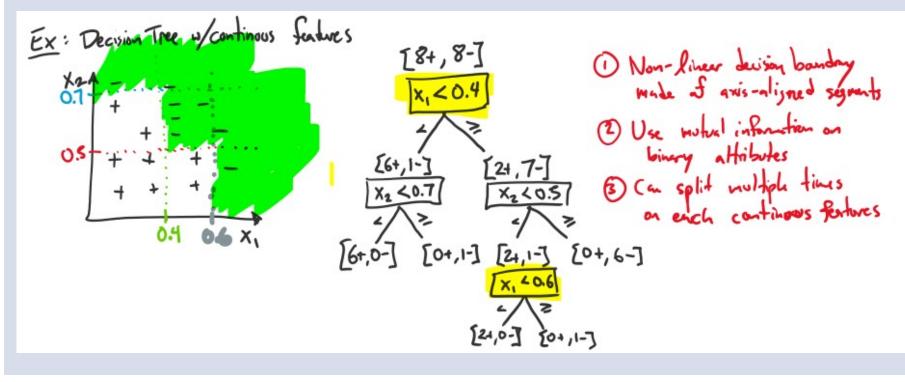

#### Perceptron Exercise

#### **Question:**

Unlike Decision Trees and K-Nearest Neighbors, the Perceptron algorithm **does not suffer from overfitting** because it does not have any hyperparameters that could be over-tuned on the training data.

- A. True
- B. False
- C. True and False

#### **Answer:**

#### PERCEPTRON MISTAKE BOUND

## Perceptron Mistake Bound

**Guarantee:** if some data has margin  $\gamma$  and all points lie inside a ball of radius R rooted at the origin, then the online Perceptron algorithm makes  $\leq (R/\gamma)^2$  mistakes

(Normalized margin: multiplying all points by 100, or dividing all points by 100, doesn't change the number of mistakes! The algorithm is invariant to scaling.)

**Def:** We say that the (batch) perceptron algorithm has **converged** if it stops making mistakes on the training data (perfectly classifies the training data).

*Main Takeaway*: For linearly separable data, if the perceptron algorithm cycles repeatedly through the data, it will **converge** in a finite # of steps.

## Linear Separability

**Def:** For a **binary classification** problem, a set of examples *S* is **linearly separable** if there exists a linear decision boundary that can separate the points

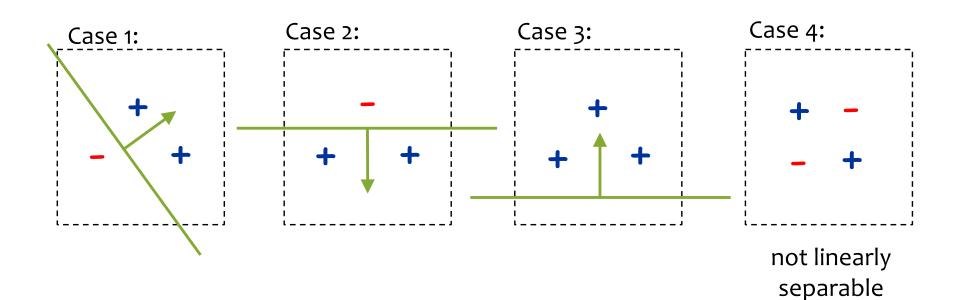

#### Geometric Margin

**Definition:** The margin of example x w.r.t. a linear separator w is the distance from x to the plane  $w \cdot x = 0$  (or the negative if on wrong side)

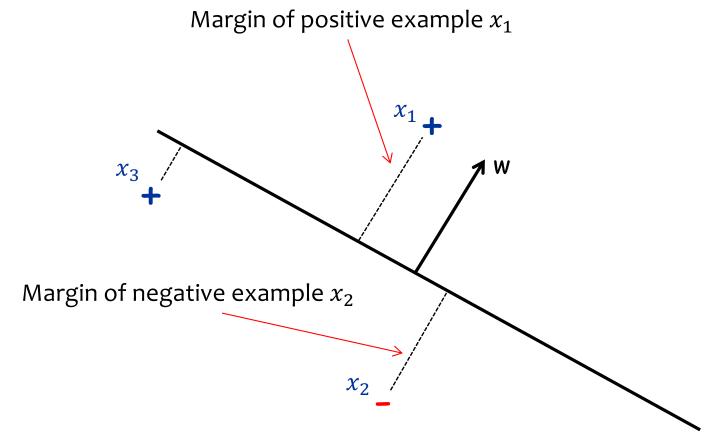

Slide from Nina Balcan

#### Geometric Margin

**Definition:** The margin of example x w.r.t. a linear separator w is the distance from x to the plane  $w \cdot x = 0$  (or the negative if on wrong side) **Definition:** The margin  $\gamma_w$  of a set of examples S w.r.t. a linear

separator w is the smallest margin over points  $x \in S$ .

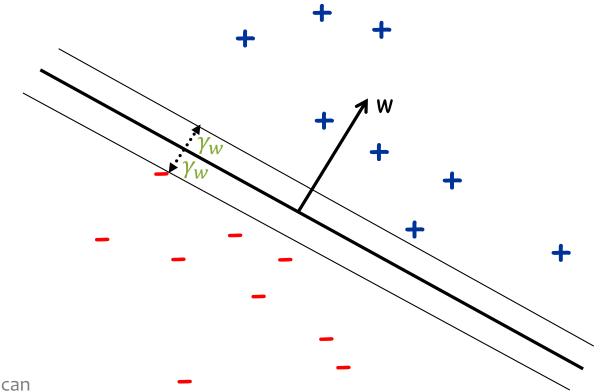

Slide from Nina Balcan

## Geometric Margin

**Definition:** The margin of example x w.r.t. a linear separator w is the distance from x to the plane  $w \cdot x = 0$  (or the negative if on wrong side)

**Definition:** The margin  $\gamma_w$  of a set of examples *S* w.r.t. a linear

separator w is the smallest margin over points  $x \in S$ .

**Definition:** The margin  $\gamma$  of a set of examples *S* is the maximum  $\gamma_w$  over all linear separators *w*.

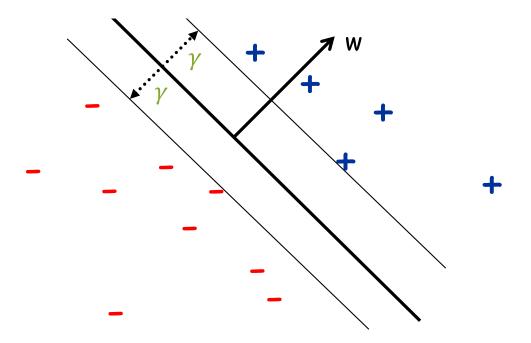

## Perceptron Mistake Bound

**Guarantee:** if some data has margin  $\gamma$  and all points lie inside a ball of radius R rooted at the origin, then the online Perceptron algorithm makes  $\leq (R/\gamma)^2$  mistakes

(Normalized margin: multiplying all points by 100, or dividing all points by 100, doesn't change the number of mistakes! The algorithm is invariant to scaling.)

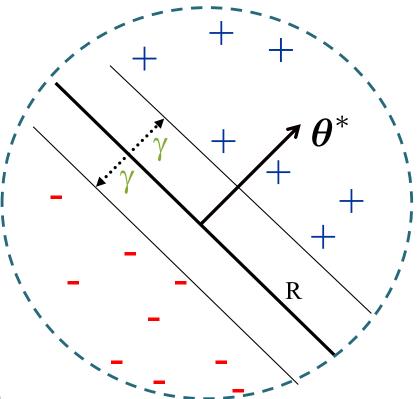

## Perceptron Mistake Bound

**Guarantee:** if some data has margin  $\gamma$  and all points lie inside a ball of radius R rooted at the origin, then the online Perceptron algorithm makes  $\leq (R/\gamma)^2$  mistakes

(Normalized margin: multiplying all points by 100, or dividing all points by 100, doesn't change the number of mistakes! The algorithm is invariant to scaling.)

**Def:** We say that the (batch) perceptron algorithm has **converged** if it stops making mistakes on the training data (perfectly classifies the training data).

*Main Takeaway*: For linearly separable data, if the perceptron algorithm cycles repeatedly through the data, it will **converge** in a finite # of steps.

#### **PROOF OF THE MISTAKE BOUND**

Perceptron Mistake Bound Theorem 0.1 (Block (1962), Novikoff (1962)). Given dataset:  $\mathcal{D} = \{(\mathbf{x}^{(i)}, y^{(i)})\}_{i=1}^{N}$ . Suppose:

- 1. Finite size inputs:  $||x^{(i)}|| \leq R$
- 2. Linearly separable data:  $\exists \theta^* \text{ s.t. } ||\theta^*|| = 1$  and  $y^{(i)}(\theta^* \cdot \mathbf{x}^{(i)}) \geq \gamma, \forall i \text{ and some } \gamma > 0$

Then: The number of mistakes made by the Perceptron algorithm on this dataset is

$$k \le (R/\gamma)^2$$

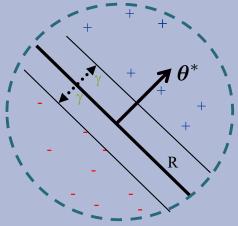

Perceptron Mistake Boun Theorem 0.1 (Block (1962), Novikoff (19 Given dataset:  $\mathcal{D} = \{(\mathbf{x}^{(i)}, y^{(i)})\}_{i=1}^N$ Suppose:

Common Misunderstanding: The radius is centered at the origin, not at the center of the points.

- 1. Finite size inputs:  $||x^{(i)}|| \leq R$
- 2. Linearly separable data:  $\exists \theta^* \text{ s.t. } ||\theta^*|| = 1$  and  $y^{(i)}(\theta^* \cdot \mathbf{x}^{(i)}) \geq \gamma, \forall i \text{ and some } \gamma > 0$

Then: The number of mistakes made by the Perceptron algorithm on this dataset is

$$k \le (R/\gamma)^2$$

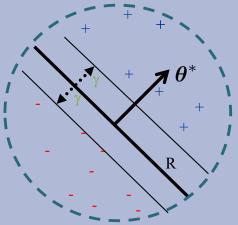

**Proof of Perceptron Mistake Bound:** 

We will show that there exist constants A and B s.t.  $Ak \leq || \theta^{(k+1)} || \leq B\sqrt{k}$ 

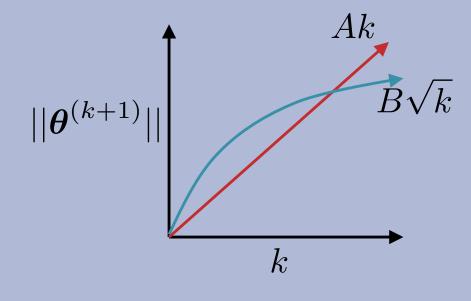

**Theorem 0.1** (Block (1962), Novikoff (1962)). Given dataset:  $\mathcal{D} = \{(\mathbf{x}^{(i)}, y^{(i)})\}_{i=1}^{N}$ . Suppose:

- 1. Finite size inputs:  $||x^{(i)}|| \leq R$
- 2. Linearly separable data:  $\exists \theta^*$  s.t.  $||\theta^*|| = 1$  and  $y^{(i)}(\boldsymbol{\theta}^* \cdot \mathbf{x}^{(i)}) \geq \gamma, \forall i \text{ and some } \gamma > 0$

Then: The number of mistakes made by the Perceptron algorithm on this dataset is

$$+$$

$$+$$

$$+$$

$$+$$

$$+$$

$$+$$

$$+$$

$$+$$

$$R$$

$$k \le (R/\gamma)^2$$

#### Algorithm 1 Perceptron Learning Algorithm (Online)

| 1: procedure Perceptron( $\mathcal{D} = \{(\mathbf{x}^{(1)}, y^{(1)}), (\mathbf{x}^{(2)}, y^{(2)}), \ldots\}$ ) |                                                                                         |                       |
|----------------------------------------------------------------------------------------------------|-----------------------------------------------------------------------------------------|-----------------------|
| 2:                                                                                                    | $oldsymbol{	heta} \leftarrow 0$ , $k=1$                                                 | Initialize parameters |
| 3:                                                                                                    | for $i \in \{1,2,\ldots\}$ do                                                           | For each example      |
| 4:                                                                                                    | if $y^{(i)}(oldsymbol{	heta}^{(k)}\cdot\mathbf{x}^{(i)})\leq 0$ then                    | ⊳ If mistake          |
| 5:                                                                                                    | $oldsymbol{	heta}^{(k+1)} \leftarrow oldsymbol{	heta}^{(k)} + y^{(i)} \mathbf{x}^{(i)}$ | Update parameters     |
| 6:                                                                                                    | $k \leftarrow k+1$                                                                      |                       |
| 7:                                                                                                    | return $	heta$                                                                          |                       |

**Proof of Perceptron Mistake Bound:** Part 1: for some A,  $Ak \leq ||\boldsymbol{\theta}^{(k+1)}||$  $\boldsymbol{\theta}^{(k+1)} \cdot \boldsymbol{\theta}^* = (\boldsymbol{\theta}^{(k)} + \boldsymbol{y}^{(i)} \mathbf{x}^{(i)}) \boldsymbol{\theta}^*$ by Perceptron algorithm update  $=\boldsymbol{\theta}^{(k)} \cdot \boldsymbol{\theta}^* + y^{(i)}(\boldsymbol{\theta}^* \cdot \mathbf{x}^{(i)})$  $> \boldsymbol{\theta}^{(k)} \cdot \boldsymbol{\theta}^* + \gamma$ by assumption  $\Rightarrow \boldsymbol{\theta}^{(k+1)} \cdot \boldsymbol{\theta}^* > k\gamma$ by induction on k since  $\theta^{(1)} = \mathbf{0}$  $\Rightarrow ||\boldsymbol{\theta}^{(k+1)}|| > k\gamma$ since  $||\mathbf{w}|| \times ||\mathbf{u}|| \ge \mathbf{w} \cdot \mathbf{u}$  and  $||\theta^*|| = 1$ **Cauchy-Schwartz inequality** 

**Proof of Perceptron Mistake Bound:** Part 2: for some B,  $||\boldsymbol{\theta}^{(k+1)}|| < B\sqrt{k}$  $||\boldsymbol{\theta}^{(k+1)}||^2 = ||\boldsymbol{\theta}^{(k)} + y^{(i)}\mathbf{x}^{(i)}||^2$ by Perceptron algorithm update  $= ||\boldsymbol{\theta}^{(k)}||^{2} + (y^{(i)})^{2}||\mathbf{x}^{(i)}||^{2} + 2y^{(i)}(\boldsymbol{\theta}^{(k)} \cdot \mathbf{x}^{(i)})$  $< ||\boldsymbol{\theta}^{(k)}||^2 + (y^{(i)})^2 ||\mathbf{x}^{(i)}||^2$ since kth mistake  $\Rightarrow y^{(i)}(\boldsymbol{\theta}^{(k)} \cdot \mathbf{x}^{(i)}) < 0$  $= || \boldsymbol{\theta}^{(k)} ||^2 + R^2$ since  $(y^{(i)})^2 ||\mathbf{x}^{(i)}||^2 = ||\mathbf{x}^{(i)}||^2 = R^2$  by assumption and  $(y^{(i)})^2 = 1$  $\Rightarrow || \boldsymbol{\theta}^{(k+1)} ||^2 < kR^2$ by induction on k since  $(\theta^{(1)})^2 = 0$  $\Rightarrow ||\boldsymbol{\theta}^{(k+1)}|| < \sqrt{kR}$ 

**Proof of Perceptron Mistake Bound:** Part 3: Combining the bounds finishes the proof.

$$k\gamma \leq ||\boldsymbol{\theta}^{(k+1)}|| \leq \sqrt{k}R$$
$$\Rightarrow k \leq (R/\gamma)^2$$

The total number of mistakes must be less than this

#### What if the data is not linearly separable?

- 1. Perceptron will **not converge** in this case (it can't!)
- 2. However, Freund & Schapire (1999) show that by projecting the points (hypothetically) into a higher dimensional space, we can achieve a similar bound on the number of mistakes made on **one pass** through the sequence of examples

**Theorem 2.** Let  $\langle (\mathbf{x}_1, y_1), \dots, (\mathbf{x}_m, y_m) \rangle$  be a sequence of labeled examples with  $||\mathbf{x}_i|| \le R$ . Let **u** be any vector with  $||\mathbf{u}|| = 1$  and let  $\gamma > 0$ . Define the deviation of each example as

$$d_i = \max\{0, \gamma - y_i(\mathbf{u} \cdot \mathbf{x}_i)\},\$$

and define  $D = \sqrt{\sum_{i=1}^{m} d_i^2}$ . Then the number of mistakes of the online perceptron algorithm on this sequence is bounded by

$$\left(\frac{R+D}{\gamma}\right)^2$$

## Summary: Perceptron

- Perceptron is a **linear classifier**
- Simple learning algorithm: when a mistake is made, add / subtract the features
- Perceptron will converge if the data are linearly separable, it will not converge if the data are linearly inseparable
- For linearly separable and inseparable data, we can **bound the number of mistakes** (geometric argument)
- Extensions support nonlinear separators and structured prediction

## Perceptron Learning Objectives

You should be able to...

- Explain the difference between online learning and batch learning
- Implement the perceptron algorithm for binary classification [CIML]
- Determine whether the perceptron algorithm will converge based on properties of the dataset, and the limitations of the convergence guarantees
- Describe the inductive bias of perceptron and the limitations of linear models
- Draw the decision boundary of a linear model
- Identify whether a dataset is linearly separable or not
- Defend the use of a bias term in perceptron

#### REGRESSION

## Regression

#### Goal:

- Given a training dataset of pairs (x,y) where
  - **x** is a vector
  - y is a scalar
- Learn a function (aka. curve or line) y' = h(x) that best fits the training data

#### **Example Applications:**

- Stock price prediction
- Forecasting epidemics
- Speech synthesis
- Generation of images (e.g. Deep Dream)

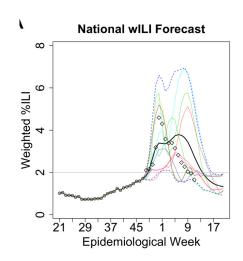

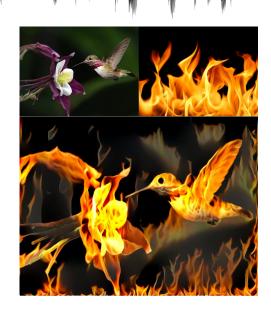

#### Regression

Х

**Example:** Dataset with only one feature x and one scalar output y

y

Q: What is the function that best fits these points?

## K-NEAREST NEIGHBOR REGRESSION

## k-NN Regression

Х

**Example:** Dataset with only one feature x and one scalar output y

y

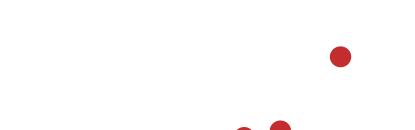

#### Algorithm 1: k=1 Nearest Neighbor Regression

- Train: store all (x, y) pairs
- Predict: pick the nearest x in training data and return its y

#### Algorithm 2: k=2 Nearest Neighbors Distance Weighted Regression

- Train: store all (x, y) pairs
- Predict: pick the nearest two instances x<sup>(n1)</sup> and x<sup>(n2)</sup> in training data and return the weighted average of their y values

## k-NN Regression

Х

**Example:** Dataset with only one feature x and one scalar output y

Algorithm 1: drawing the function is left as an exercise

y

# xercise

#### Algorithm 1: k=1 Nearest Neighbor Regression

- Train: store all (x, y) pairs
- Predict: pick the nearest x in training data and return its y

#### Algorithm 2: k=2 Nearest Neighbors Distance Weighted Regression

- Train: store all (x, y) pairs
- Predict: pick the nearest two instances x<sup>(n1)</sup> and x<sup>(n2)</sup> in training data and return the weighted average of their y values

## k-NN Regression

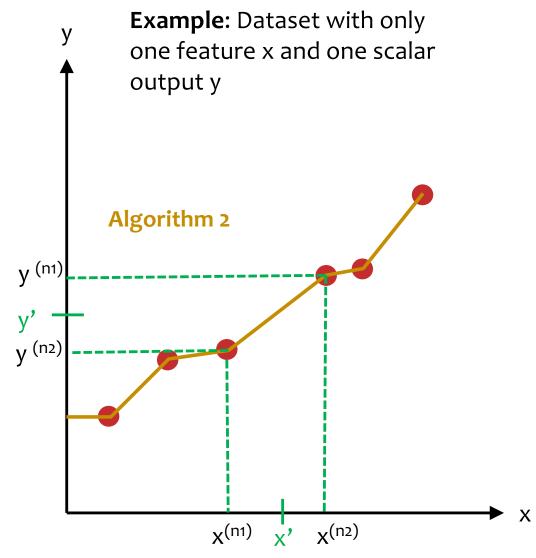

#### Algorithm 1: k=1 Nearest Neighbor Regression

- Train: store all (x, y) pairs
- Predict: pick the nearest x in training data and return its y

#### Algorithm 2: k=2 Nearest Neighbors Distance Weighted Regression

- Train: store all (x, y) pairs
- Predict: pick the nearest two instances x<sup>(n1)</sup> and x<sup>(n2)</sup> in training data and return the weighted average of their y values

## **DECISION TREE REGRESSION**

#### **Decision Tree Regression**

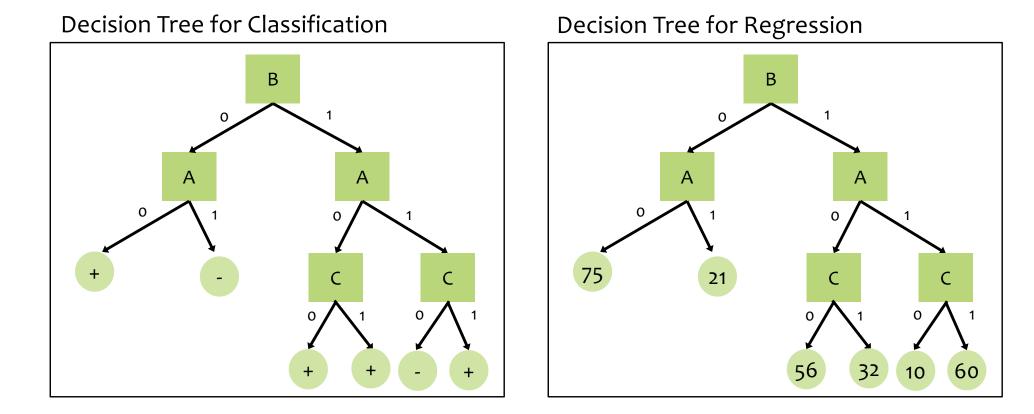

## **Decision Tree Regression**

#### Dataset for Regression

| Y | А | В | С |
|---|---|---|---|
| 4 | 1 | 0 | 0 |
| 1 | 1 | 0 | 1 |
| 3 | 1 | 0 | 0 |
| 7 | 0 | 0 | 1 |
| 5 | 1 | 1 | 0 |
| 6 | 0 | 1 | 1 |
| 8 | 1 | 1 | 0 |
| 9 | 1 | 1 | 1 |

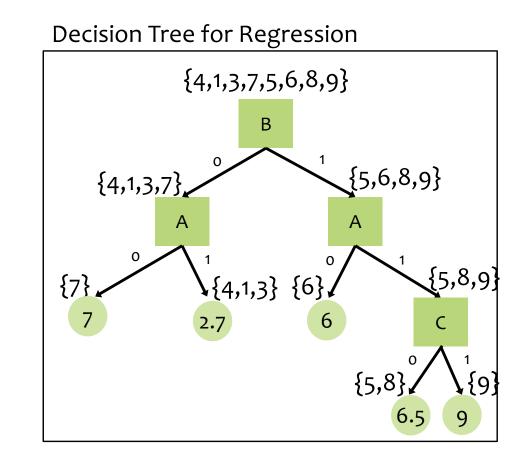

During learning, choose the attribute that minimizes an appropriate splitting criterion (e.g. mean squared error, mean absolute error)

# LINEAR FUNCTIONS, RESIDUALS, AND MEAN SQUARED ERROR

## Linear Functions

<u>Def</u>: Regression is predicting real-valued outputs

$$\mathcal{D} = \left\{ \left( \mathbf{x}^{(i)}, y^{(i)} \right) \right\}_{i=1}^{n}$$
 with  $\mathbf{x}^{(i)} \in \mathbb{R}^{M}$ ,  $y^{(i)} \in \mathbb{R}$ 

**Common Misunderstanding:** Linear functions  $\neq$  Linear decision boundaries

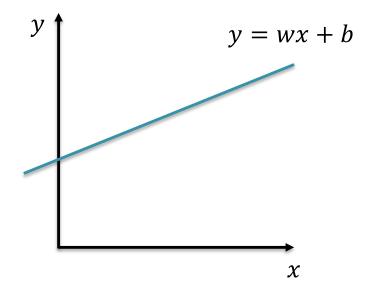

## Linear Functions

<u>Def</u>: Regression is predicting real-valued outputs

$$\mathcal{D} = \left\{ \left( \mathbf{x}^{(i)}, y^{(i)} \right) \right\}_{i=1}^{n}$$
 with  $\mathbf{x}^{(i)} \in \mathbb{R}^{M}$ ,  $y^{(i)} \in \mathbb{R}$ 

## **Common Misunderstanding:** Linear functions $\neq$ Linear decision boundaries

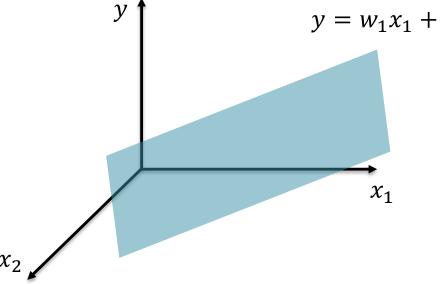

$$y = w_1 x_1 + w_2 x_2 + h$$

- A general linear function is  $y = \mathbf{w}^T \mathbf{x} + b$
- A general linear decision boundary is  $y = \operatorname{sign}(\mathbf{w}^T\mathbf{x} + b)$

## **Regression Problems**

### Chalkboard

- Residuals
- Mean squared error

The Big Picture

## **OPTIMIZATION FOR ML**

## **Unconstrained Optimization**

• Def: In **unconstrained optimization**, we try minimize (or maximize) a function with *no* constraints on the inputs to the function

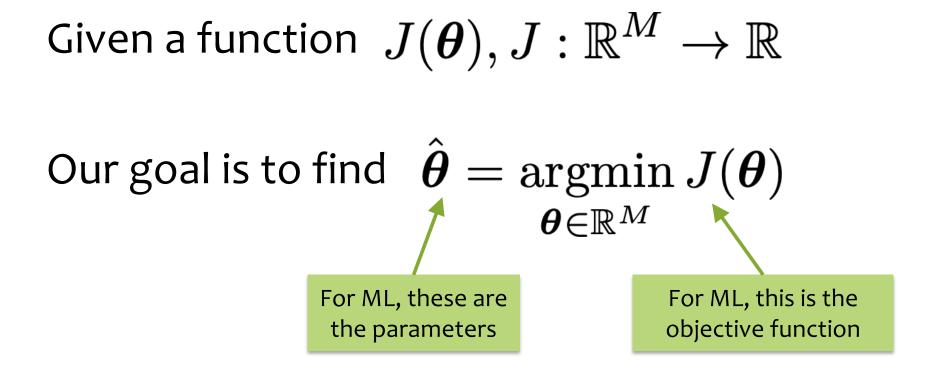

# Optimization for ML

Not quite the same setting as other fields...

- Function we are optimizing might not be the true goal
  - (e.g. likelihood vs generalization error)
- Precision might not matter
   (e.g. data is noisy, so optimal up to 1e-16 might not help)
- Stopping early can help generalization error (i.e. "early stopping" is a technique for regularization – discussed more next time)

## min vs. argmin

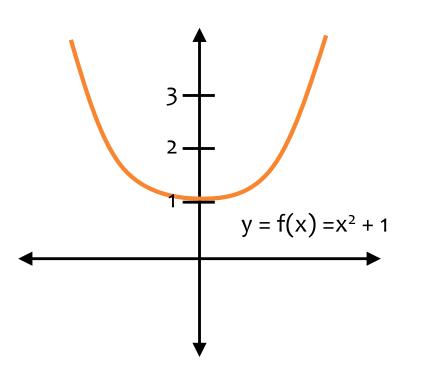

 $v^* = min_x f(x)$  $x^* = argmin_x f(x)$ 

1. Question: What is v\*?

2. Question: What is x\*?

## min vs. argmin

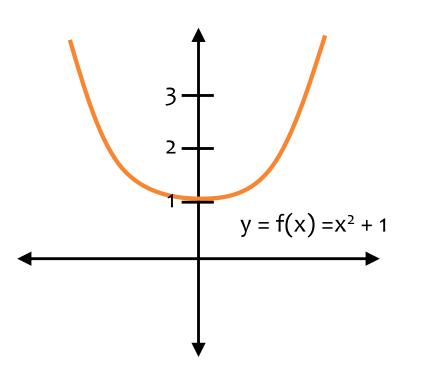

$$v^* = min_x f(x)$$
  
 $x^* = argmin_x f(x)$ 

#### 1. Question: What is v\*?

 $v^* = 1$ , the minimum value of the function

2. Question: What is x\*?

x\* = 0, the argument that yields the minimum value

## **OPTIMIZATION METHOD #0: RANDOM GUESSING**

# Notation Trick: Folding in the Intercept Term

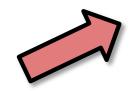

$$\mathbf{x}' = [1, x_1, x_2, \dots, x_M]^T$$
$$\boldsymbol{\theta} = [b, w_1, \dots, w_M]^T$$

Notation Trick: fold the bias b and the weights w into a single vector  $\boldsymbol{\Theta}$  by prepending a constant to x and increasing dimensionality by one!

$$h_{\mathbf{w},b}(\mathbf{x}) = \mathbf{w}^T \mathbf{x} + b$$
$$h_{\boldsymbol{\theta}}(\mathbf{x}') = \boldsymbol{\theta}^T \mathbf{x}'$$

This convenience trick allows us to more compactly talk about linear functions as a simple dot product (without explicitly writing out the intercept term every time).

#### 

1. Assume  $\mathcal{D}$  generated as:

 $\begin{aligned} \mathbf{x}^{(i)} &\sim p^*(\cdot) \\ y^{(i)} &= h^*(\mathbf{x}^{(i)}) \end{aligned}$ 

2. Choose hypothesis space,  $\mathcal{H}$ : all linear functions in M-dimensional space

$$\mathcal{H} = \{h_{\boldsymbol{\theta}} : h_{\boldsymbol{\theta}}(\mathbf{x}) = \boldsymbol{\theta}^T \mathbf{x}, \boldsymbol{\theta} \in \mathbb{R}^M\}$$

3. Choose an objective function: *mean squared error (MSE)* 

$$J(\boldsymbol{\theta}) = \frac{1}{N} \sum_{i=1}^{N} e_i^2$$
$$= \frac{1}{N} \sum_{i=1}^{N} \left( y^{(i)} - h_{\boldsymbol{\theta}}(\mathbf{x}^{(i)}) \right)^2$$
$$= \frac{1}{N} \sum_{i=1}^{N} \left( y^{(i)} - \boldsymbol{\theta}^T \mathbf{x}^{(i)} \right)^2$$

- 4. Solve the unconstrained optimization problem via favorite method:
  - gradient descent
  - closed form
  - stochastic gradient descent
  - ...

$$\hat{\boldsymbol{ heta}} = \operatorname*{argmin}_{\boldsymbol{ heta}} J(\boldsymbol{ heta})$$

5. Test time: given a new x, make prediction  $\hat{y}$ 

$$\hat{y} = h_{\hat{oldsymbol{ heta}}}(\mathbf{x}) = {\hat{oldsymbol{ heta}}}^T \mathbf{x}$$

## **Contour Plots**

#### **Contour Plots**

- Each level curve labeled 1. with value
- Value label indicates the 2. value of the function for all points lying on that level curvé
- Just like a topographical map, but for a function 3.

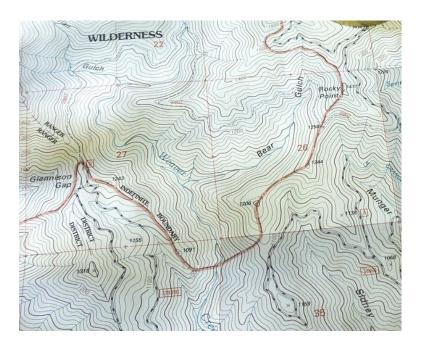

 $J(\mathbf{\theta}) = J(\theta_1, \theta_2) = (10(\theta_1 - 0.5))^2 + (6(\theta_1 - 0.4))^2$ 1.0 000.00 30,000 10.000 0.8 -15.000 15.000 20.000 0.6 20.000 <u>nnn</u>  $\theta_2$ 0.4 5.000 . 0.2 0.0 -0.6 0.0 0.2 0.4

 $\theta_1$ 

1.0

0.8

# Optimization by Random Guessing

#### Optimization Method #0: Random Guessing

- 1. Pick a random  $\theta$
- 2. Evaluate  $J(\theta)$
- 3. Repeat steps 1 and 2 many times
- Return θ that gives smallest J(θ)

 $J(\mathbf{\theta}) = J(\theta_1, \theta_2) = (10(\theta_1 - 0.5))^2 + (6(\theta_1 - 0.4))^2$ 

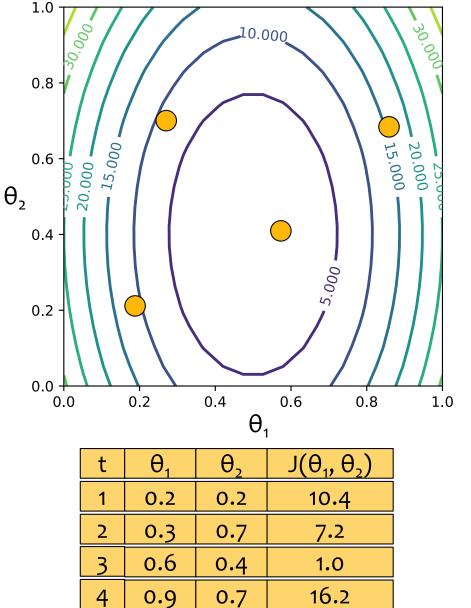

# Optimization by Random Guessing

#### Optimization Method #0: Random Guessing

- 1. Pick a random  $\theta$
- 2. Evaluate  $J(\theta)$
- 3. Repeat steps 1 and 2 many times
- Return θ that gives smallest J(θ)

#### For Linear Regression:

- **objective function** is Mean Squared Error (MSE)
- MSE = J(w, b) = J( $\theta_1$ ,  $\theta_2$ ) =  $\frac{1}{N} \sum_{i=1}^{N} (y^{(i)} - \theta^T \mathbf{x}^{(i)})^2$
- contour plot: each line labeled with MSE – lower means a better fit
- minimum corresponds to parameters (w,b) = (θ<sub>1</sub>, θ<sub>2</sub>) that best fit some training dataset

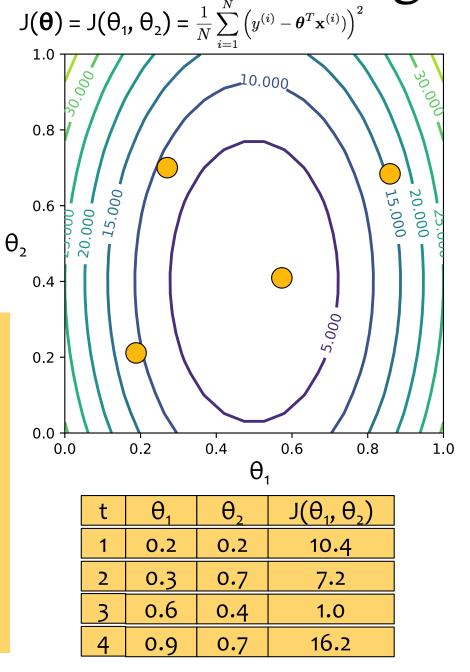

## **Counting Butterflies**

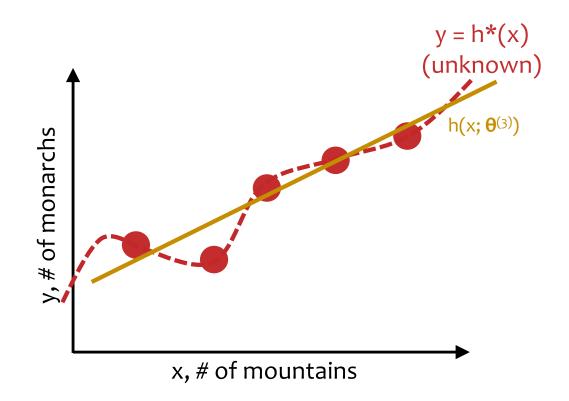

# Linear Regression in High Dimensions

- In our discussions of linear regression, we will always assume there is just one output, y
- But our inputs will usually have many features:

 $\mathbf{x} = [\mathbf{x}_1, \mathbf{x}_2, \dots, \mathbf{x}_M]^{\mathsf{T}}$ 

- For example:
  - suppose we had a drone take pictures of each section of forest
  - each feature could correspond to a pixel in this image such that  $x_m = 1$  if the pixel is orange and  $x_m = 0$  otherwise
  - the output y would be the number of butterflies in each picture

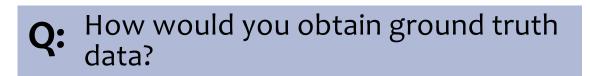

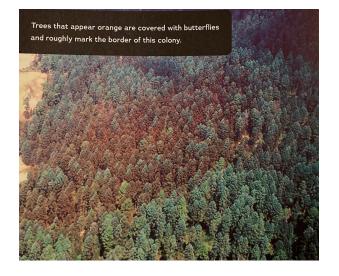

# Linear Regression by Rand. Guessing

#### Optimization Method #0: Random Guessing

- 1. Pick a random  $\theta$
- 2. Evaluate  $J(\theta)$
- 3. Repeat steps 1 and 2 many times
- 4. Return  $\boldsymbol{\theta}$  that gives smallest J( $\boldsymbol{\theta}$ )

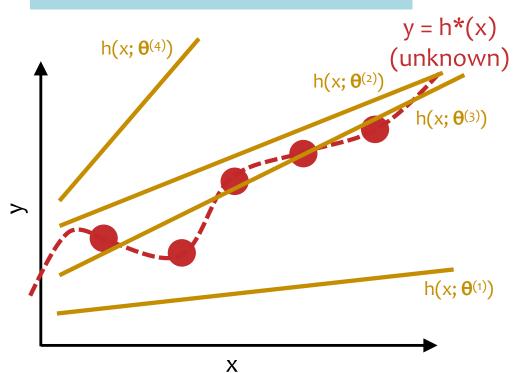

#### For Linear Regression:

- target function h\*(x) is unknown
- only have access to h\*(x) through training examples (x<sup>(i)</sup>,y<sup>(i)</sup>)
- want h(x; θ<sup>(t)</sup>) that best approximates h\*(x)
- enable generalization w/inductive bias that restricts hypothesis class to linear functions

## Linear Regression by Rand. Guessing $J(\theta) = J(\theta_1, \theta_2) = \frac{1}{N} \sum_{i=1}^{N} (y^{(i)} - \theta^T \mathbf{x}^{(i)})^2$

#### Optimization Method #0: Random Guessing

- 1. Pick a random  $\theta$
- 2. Evaluate  $J(\theta)$
- 3. Repeat steps 1 and 2 many times
- 4. Return  $\boldsymbol{\theta}$  that gives smallest J( $\boldsymbol{\theta}$ )

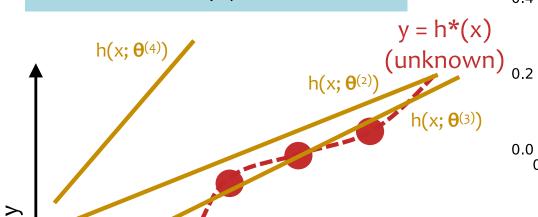

Х

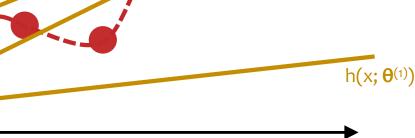

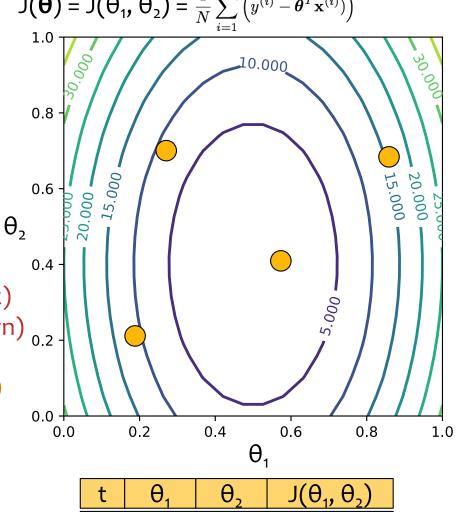

| t | $\Theta_1$ | $\theta_2$ | $J(\Theta_1,\Theta_2)$ |
|---|------------|------------|------------------------|
| 1 | 0.2        | 0.2        | 10.4                   |
| 2 | 0.3        | 0.7        | 7.2                    |
| 3 | 0.6        | 0.4        | 1.0                    |
| 4 | 0.9        | 0.7        | 16.2                   |

## OPTIMIZATION METHOD #1: GRADIENT DESCENT

## Optimization for ML

## Chalkboard

- Derivatives
- Gradient

# **Topographical Maps**

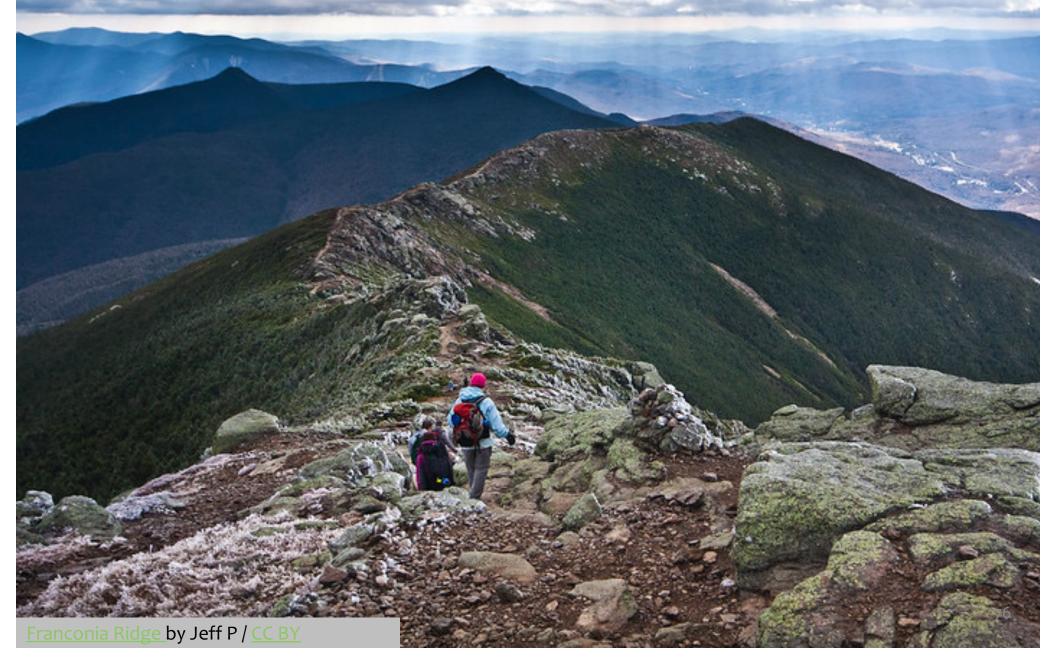

# **Topographical Maps**

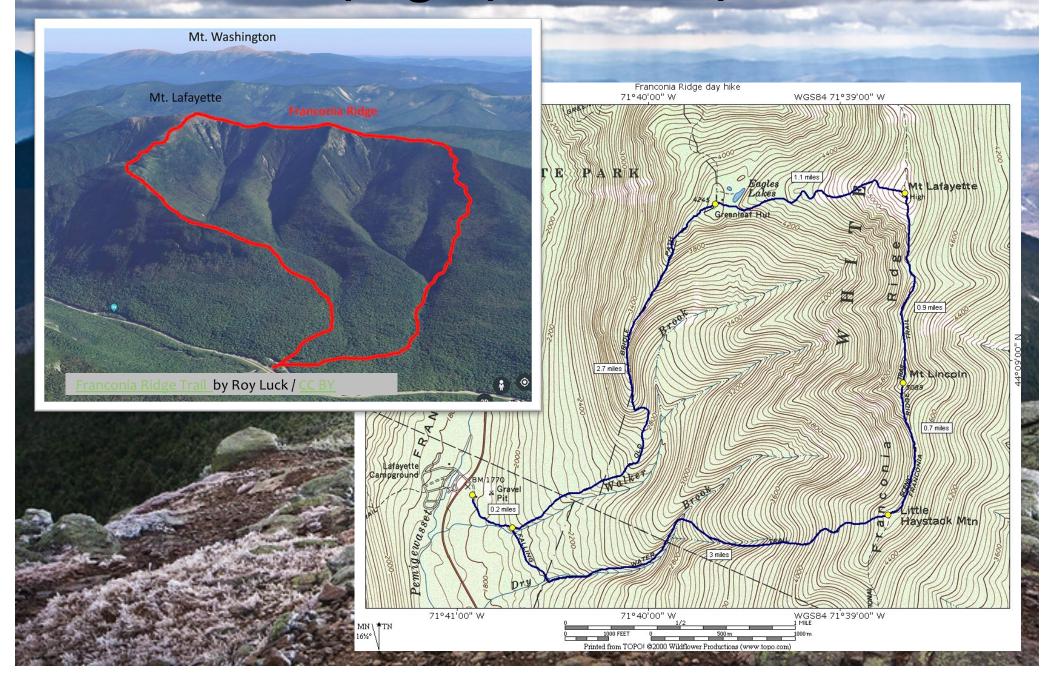

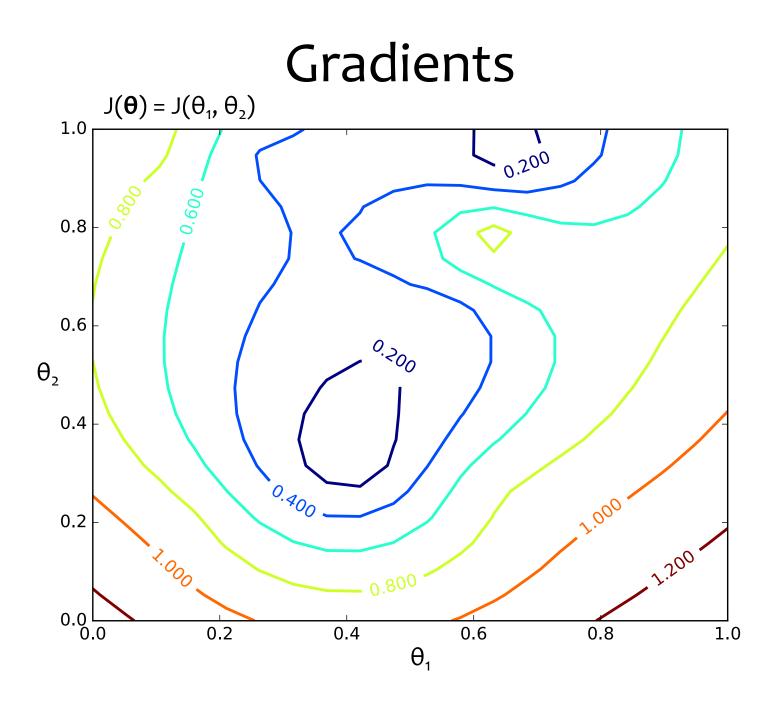

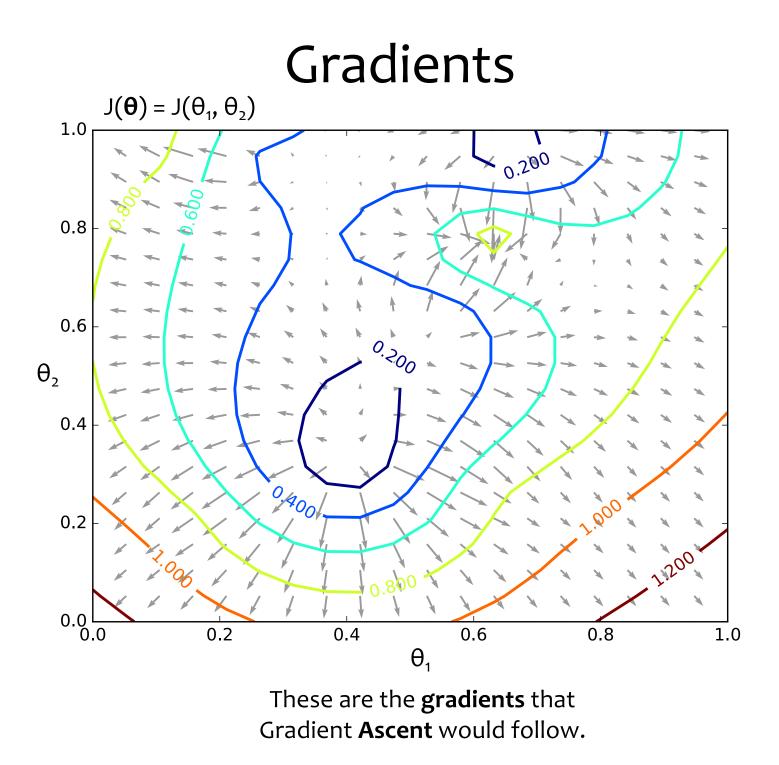

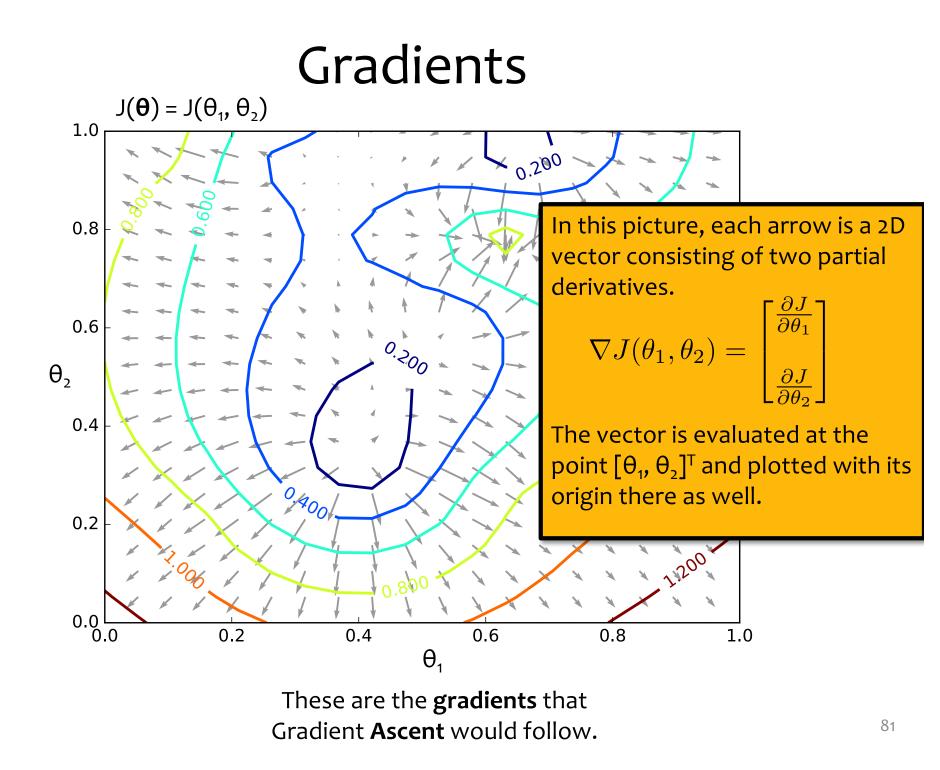

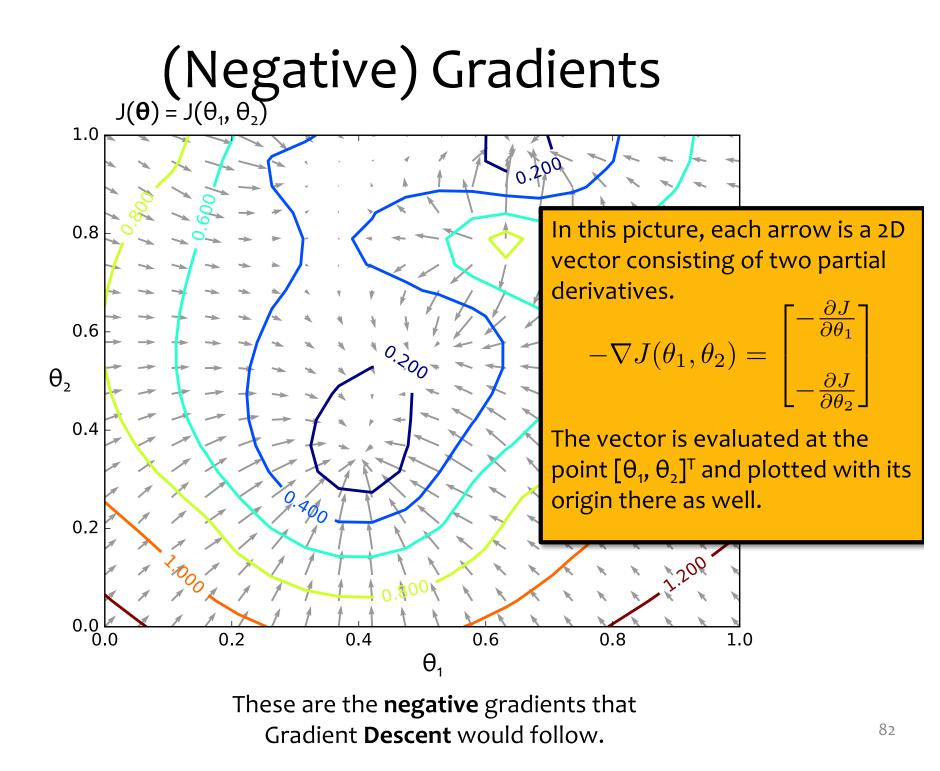

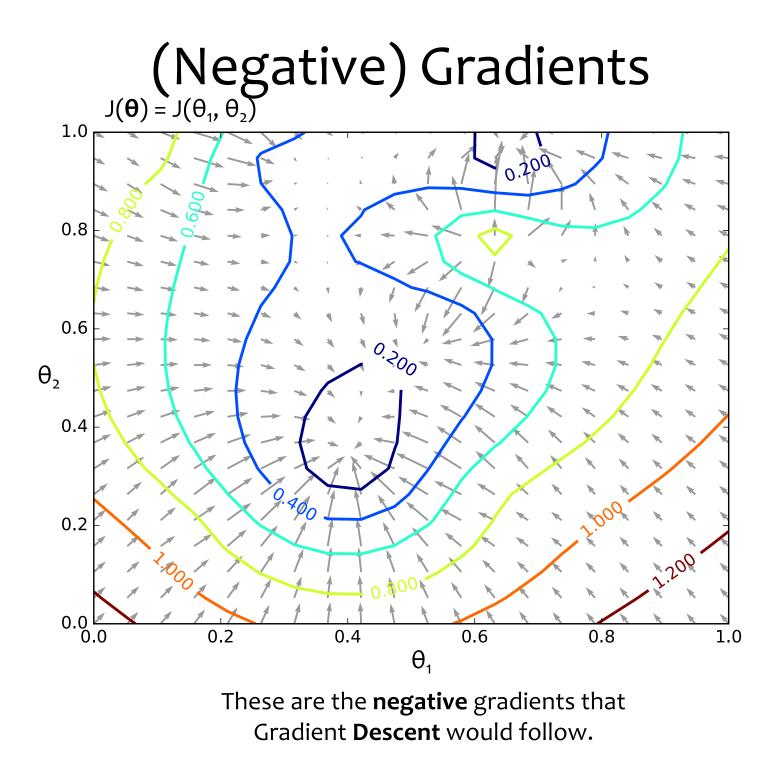

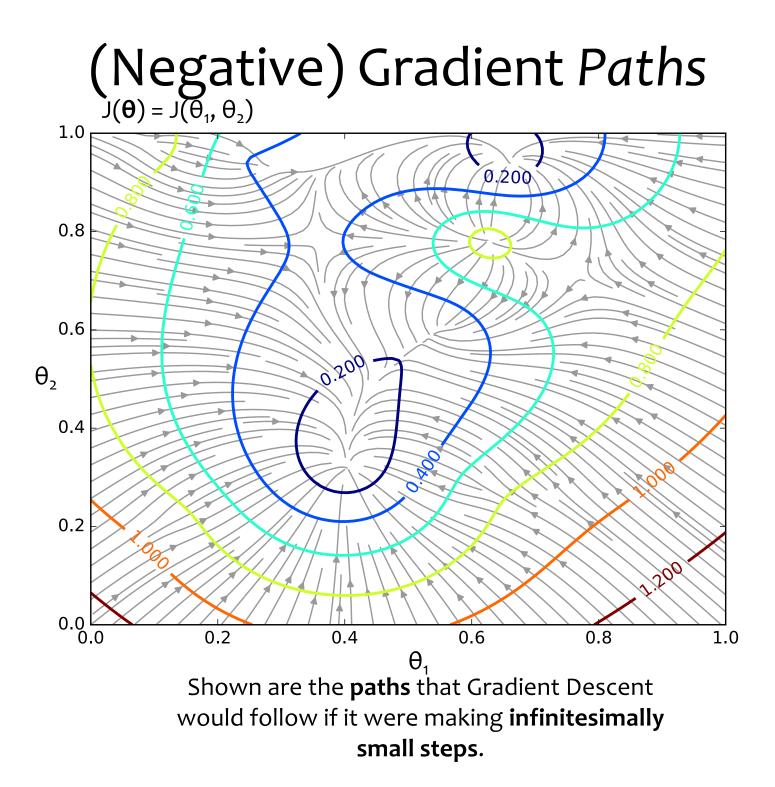

## Gradient Descent

Chalkboard

- Gradient Descent Algorithm
- Details: starting point, stopping criterion, line search

## Gradient Descent

Algorithm 1 Gradient Descent

1: procedure 
$$GD(\mathcal{D}, \boldsymbol{\theta}^{(0)})$$

- 2:  $\boldsymbol{\theta} \leftarrow \boldsymbol{\theta}^{(0)}$
- 3: while not converged do 4:  $\boldsymbol{\theta} \leftarrow \boldsymbol{\theta} - \boldsymbol{\gamma} \nabla_{\boldsymbol{\theta}} J(\boldsymbol{\theta})$

5: return  $\theta$ 

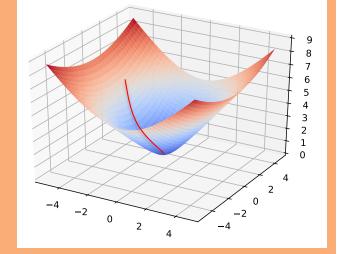

In order to apply GD to Linear Regression all we need is the **gradient** of the objective function (i.e. vector of partial derivatives).

$$\begin{bmatrix} \frac{d}{d\theta_1} J(\boldsymbol{\theta}) \\ \frac{d}{d\theta_2} J(\boldsymbol{\theta}) \\ \vdots \\ \frac{d}{d\theta_M} J(\boldsymbol{\theta}) \end{bmatrix}$$

 $\nabla_{\boldsymbol{\theta}} J(\boldsymbol{\theta}) =$ 

## Gradient Descent

Algorithm 1 Gradient Descent

1: procedure 
$$GD(\mathcal{D}, \boldsymbol{\theta}^{(0)})$$

- 2:  $\boldsymbol{\theta} \leftarrow \boldsymbol{\theta}^{(0)}$
- 3: while not converged do 4:  $\boldsymbol{\theta} \leftarrow \boldsymbol{\theta} - \boldsymbol{\gamma} \nabla_{\boldsymbol{\theta}} J(\boldsymbol{\theta})$

5: return  $\theta$ 

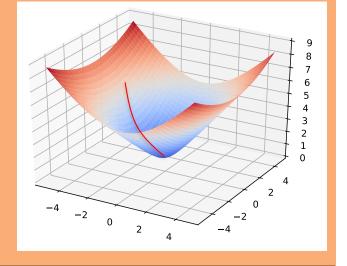

There are many possible ways to detect **convergence**. For example, we could check whether the L2 norm of the gradient is below some small tolerance.

 $||\nabla_{\boldsymbol{\theta}} J(\boldsymbol{\theta})||_2 \leq \epsilon$ 

Alternatively we could check that the reduction in the objective function from one iteration to the next is small.

# GRADIENT DESCENT FOR LINEAR REGRESSION

#### 

1. Assume  $\mathcal{D}$  generated as:

 $\begin{aligned} \mathbf{x}^{(i)} &\sim p^*(\cdot) \\ y^{(i)} &= h^*(\mathbf{x}^{(i)}) \end{aligned}$ 

2. Choose hypothesis space,  $\mathcal{H}$ : all linear functions in M-dimensional space

$$\mathcal{H} = \{h_{\boldsymbol{\theta}} : h_{\boldsymbol{\theta}}(\mathbf{x}) = \boldsymbol{\theta}^T \mathbf{x}, \boldsymbol{\theta} \in \mathbb{R}^M\}$$

3. Choose an objective function: *mean squared error (MSE)* 

$$J(\boldsymbol{\theta}) = \frac{1}{N} \sum_{i=1}^{N} e_i^2$$
$$= \frac{1}{N} \sum_{i=1}^{N} \left( y^{(i)} - h_{\boldsymbol{\theta}}(\mathbf{x}^{(i)}) \right)^2$$
$$= \frac{1}{N} \sum_{i=1}^{N} \left( y^{(i)} - \boldsymbol{\theta}^T \mathbf{x}^{(i)} \right)^2$$

- 4. Solve the unconstrained optimization problem via favorite method:
  - gradient descent
  - closed form
  - stochastic gradient descent
  - ...

$$\hat{\boldsymbol{ heta}} = \operatorname*{argmin}_{\boldsymbol{ heta}} J(\boldsymbol{ heta})$$

5. Test time: given a new x, make prediction  $\hat{y}$ 

$$\hat{y} = h_{\hat{oldsymbol{ heta}}}(\mathbf{x}) = \hat{oldsymbol{ heta}}^T \mathbf{x}$$

## Linear Regression by Gradient Desc. $J(\boldsymbol{\theta}) = J(\boldsymbol{\theta}_1, \boldsymbol{\theta}_2) = \frac{1}{N} \sum_{i=1}^{N} (y^{(i)} - \boldsymbol{\theta}^T \mathbf{x}^{(i)})^2$

#### Optimization Method #1: Gradient Descent

- 1. Pick a random  $\theta$
- 2. Repeat:
  a. Evaluate gradient ∇J(θ)
  b. Step opposite gradient
- Return θ that gives smallest J(θ)

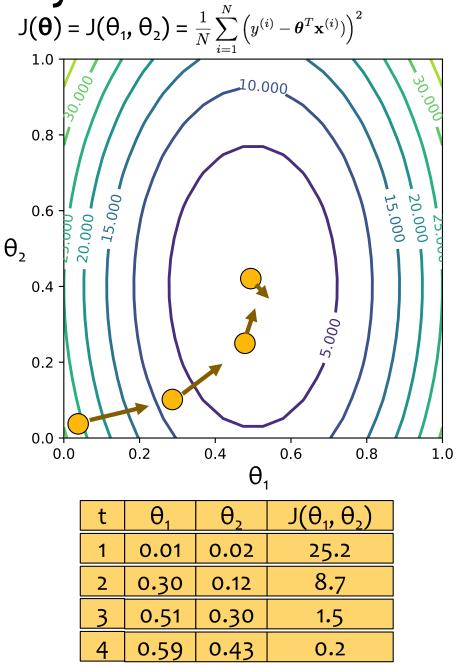

## Linear Regression by Gradient Desc.

#### Optimization Method #1: Gradient Descent

- 1. Pick a random  $\theta$
- 2. Repeat:
  a. Evaluate gradient ∇J(θ)
  b. Step opposite gradient
- Return θ that gives smallest J(θ)

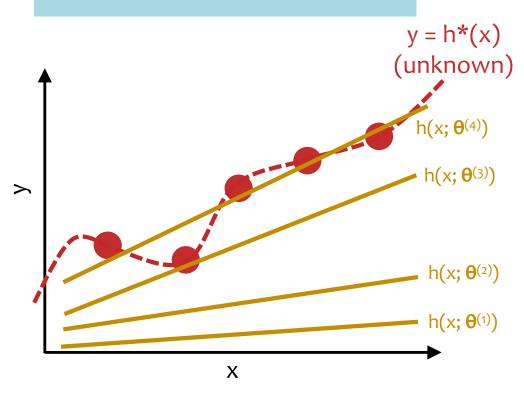

| t | $\theta_1$ | θ2   | $J(\theta_1, \theta_2)$ |
|---|------------|------|-------------------------|
| 1 | 0.01       | 0.02 | 25.2                    |
| 2 | 0.30       | 0.12 | 8.7                     |
| 3 | 0.51       | 0.30 | 1.5                     |
| 4 | 0.59       | 0.43 | 0.2                     |

## Linear Regression by Gradient Desc. $J(\theta) = J(\theta_1, \theta_2) = \frac{1}{N} \sum_{i=1}^{N} (y^{(i)} - \theta^T \mathbf{x}^{(i)})^2$

#### Optimization Method #1: Gradient Descent

- 1. Pick a random  $\theta$
- 2. Repeat:
  a. Evaluate gradient ∇J(θ)
  b. Step opposite gradient

Х

3. Return  $\boldsymbol{\theta}$  that gives smallest J( $\boldsymbol{\theta}$ )

>

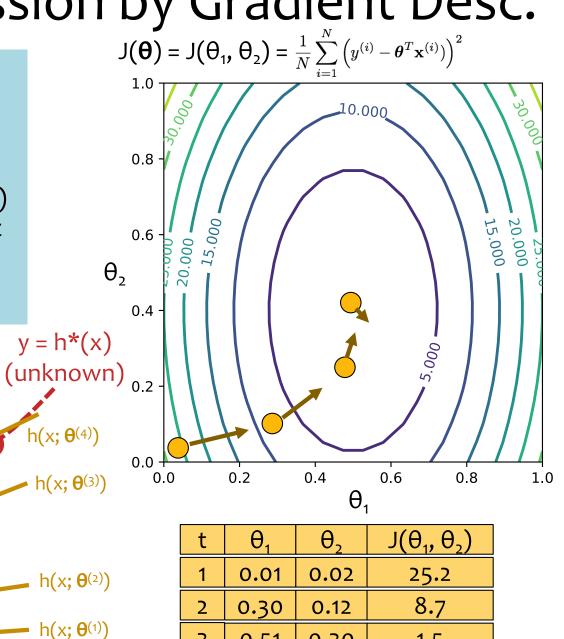

3

4

0.51

0.59

0.30

0.43

1.5

0.2

# Linear Regression by Gradient Desc.

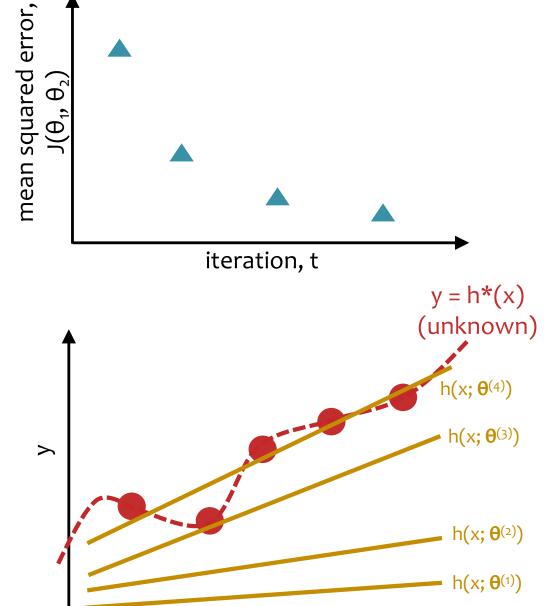

Х

| t | $\theta_1$ | θ2   | $J(\theta_1, \theta_2)$ |
|---|------------|------|-------------------------|
| 1 | 0.01       | 0.02 | 25.2                    |
| 2 | 0.30       | 0.12 | 8.7                     |
| 3 | 0.51       | 0.30 | 1.5                     |
| 4 | 0.59       | 0.43 | 0.2                     |

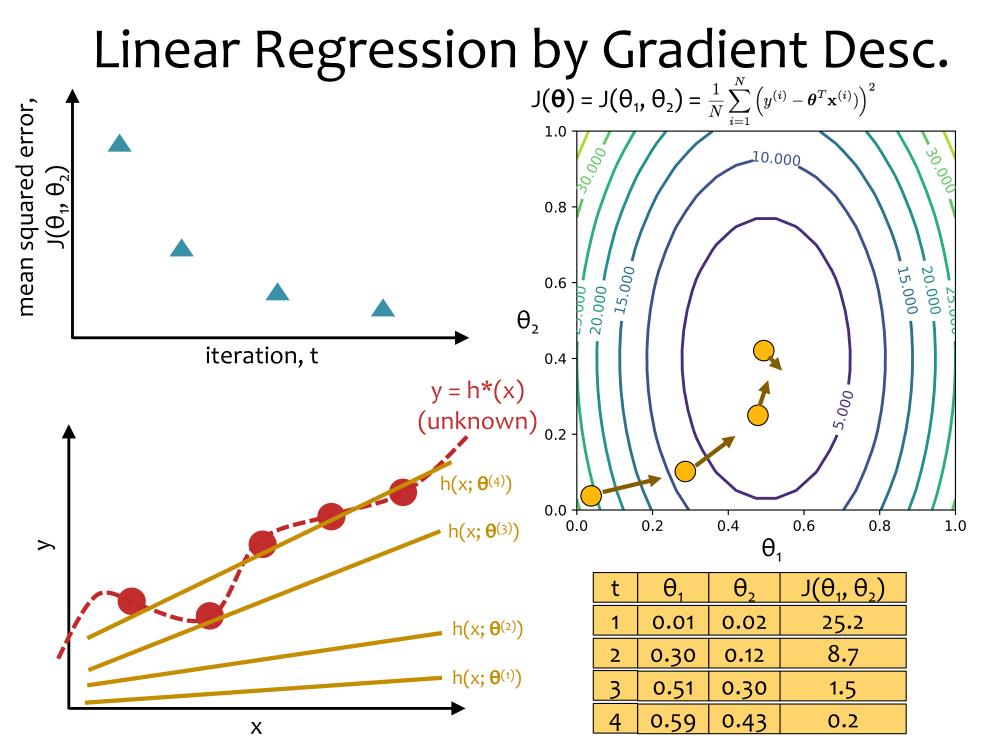

# **Optimization for Linear Regression**

## Chalkboard

- Computing the gradient for Linear Regression
- Gradient Descent for Linear Regression

## Gradient Calculation for Linear Regression

Derivative of 
$$J^{(i)}(\boldsymbol{\theta})$$
:  

$$\frac{d}{d\theta_k} J^{(i)}(\boldsymbol{\theta}) = \frac{d}{d\theta_k} \frac{1}{2} (\boldsymbol{\theta}^T \mathbf{x}^{(i)} - y^{(i)})^2$$

$$= \frac{1}{2} \frac{d}{d\theta_k} (\boldsymbol{\theta}^T \mathbf{x}^{(i)} - y^{(i)})^2$$

$$= (\boldsymbol{\theta}^T \mathbf{x}^{(i)} - y^{(i)}) \frac{d}{d\theta_k} (\boldsymbol{\theta}^T \mathbf{x}^{(i)} - y^{(i)})$$

$$= (\boldsymbol{\theta}^T \mathbf{x}^{(i)} - y^{(i)}) \frac{d}{d\theta_k} \left( \sum_{j=1}^K \theta_j x_j^{(i)} - y^{(i)} \right)^2$$

$$= (\boldsymbol{\theta}^T \mathbf{x}^{(i)} - y^{(i)}) x_k^{(i)}$$

Derivative of  $J(\boldsymbol{\theta})$ :

$$\begin{aligned} \frac{d}{d\theta_k} J(\boldsymbol{\theta}) &= \sum_{i=1}^N \frac{d}{d\theta_k} J^{(i)}(\boldsymbol{\theta}) \\ &= \sum_{i=1}^N (\boldsymbol{\theta}^T \mathbf{x}^{(i)} - y^{(i)}) x_k^{(i)} \end{aligned}$$

Gradient of 
$$J(\boldsymbol{\theta})$$
 [used by Gradient Descent]  

$$\nabla_{\boldsymbol{\theta}} J(\boldsymbol{\theta}) = \begin{bmatrix} \frac{d}{d\theta_1} J(\boldsymbol{\theta}) \\ \frac{d}{d\theta_2} J(\boldsymbol{\theta}) \\ \vdots \\ \frac{d}{d\theta_M} J(\boldsymbol{\theta}) \end{bmatrix} = \begin{bmatrix} \sum_{i=1}^N (\boldsymbol{\theta}^T \mathbf{x}^{(i)} - y^{(i)}) x_1^{(i)} \\ \sum_{i=1}^N (\boldsymbol{\theta}^T \mathbf{x}^{(i)} - y^{(i)}) x_2^{(i)} \\ \vdots \\ \sum_{i=1}^N (\boldsymbol{\theta}^T \mathbf{x}^{(i)} - y^{(i)}) \mathbf{x}^{(i)} \end{bmatrix}$$

$$= \sum_{i=1}^N (\boldsymbol{\theta}^T \mathbf{x}^{(i)} - y^{(i)}) \mathbf{x}^{(i)}$$

# GD for Linear Regression

Gradient Descent for Linear Regression repeatedly takes steps opposite the gradient of the objective function

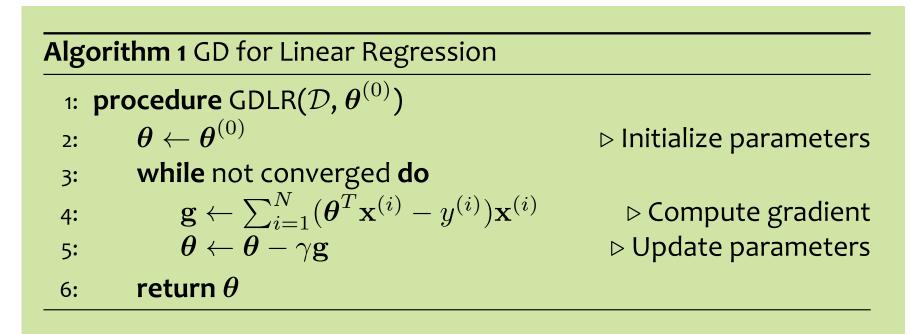